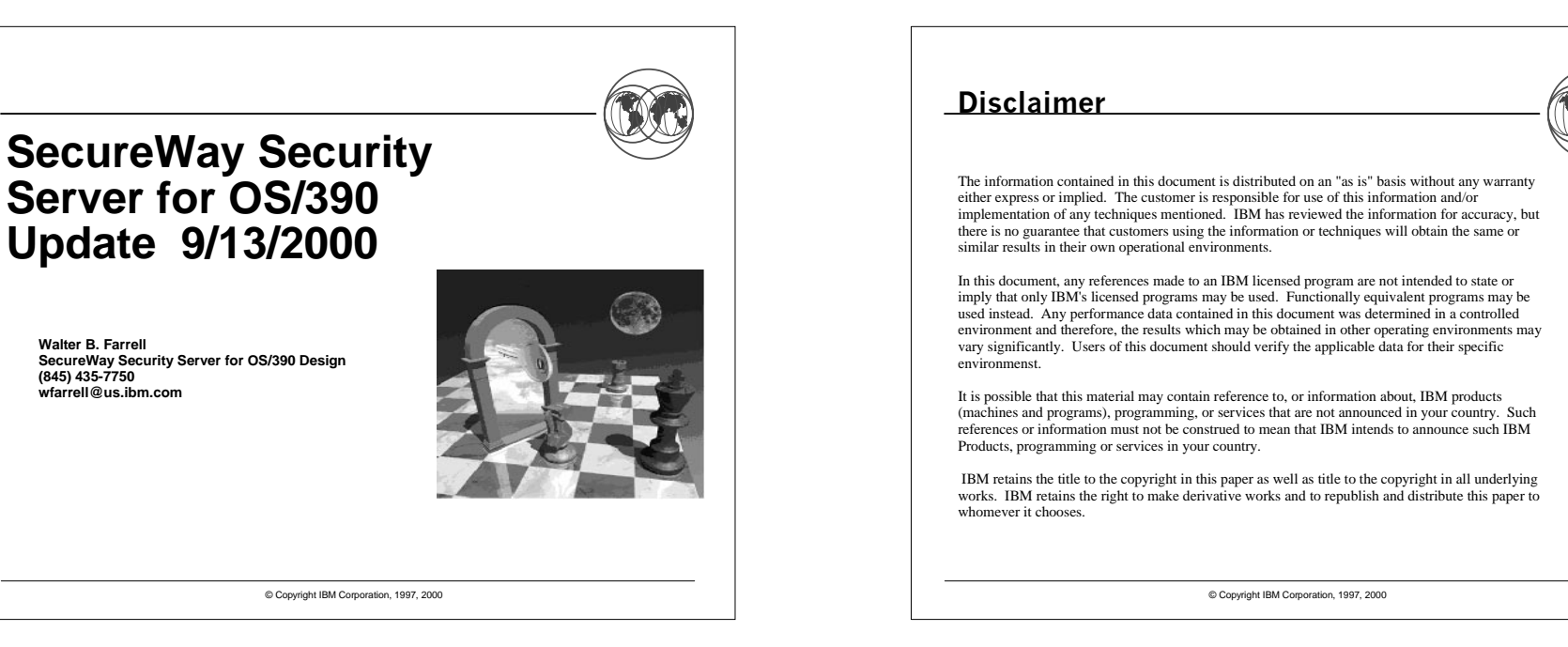

#### **Trademarks**

- **The following are trademarks or registered trademarks of the International Business Machines Corporation: IBM, CICS, DB2, OS/390, RACF, SecureWay, S/390**
- **UNIX is <sup>a</sup> registered trademark of The Open Group in the United States and other countries.**
- **Microsoft, Windows, and Windows NT are trademarks of Microsoft Corporation in the United States, other countries, or both.**

© Copyright IBM Corporation, 1997, 2000

**Other company, product, and service names may be trademarks or service marks of others.**

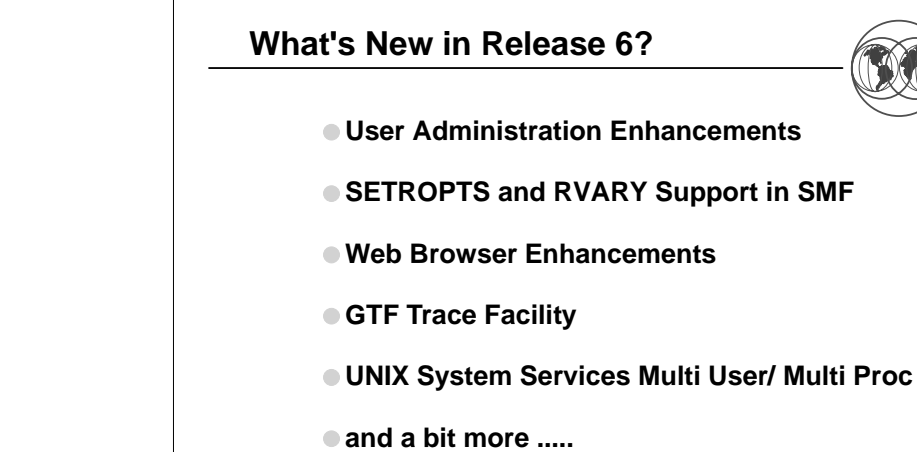

© Copyright IBM Corporation, 1997, 2000

Disclaimer

## **User Administration Enhancements**

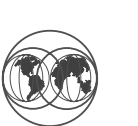

- **Ability for authorized users to reset passwords, resume userids and list profiles for others without being given "special" authority**
- **Allows greater granularity of control. Does NOT override current authorization mechanisms such assystem-special, owner, group-special.**
- **Allows authorized administrator to set a newnon-expired password for <sup>a</sup> user using ALTUSER ... NOEXPIRED**

© Copyright IBM Corporation, 1997, 2000

## **IRRADU00 Processing of SETROPTS and RVARY**

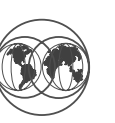

- **IRRADU00 now unloads the keywords that were specified on SETROPTS and RVARY**
- **When more than 10 classes are specified on <sup>a</sup> keyword, such as "CLASSACT(class1, class2...)", the first 10 classes are unloaded, along with <sup>a</sup> count of the classes not unloaded**
- **Specifying "\*" for <sup>a</sup> class list yields <sup>a</sup> "\*" in IRRADU00 output**
- **New field in SETROPTS SMF type 6 relocate section to indicate that "\*" was specified .**
- **Support delivered via APAR OW30252, for RACF 2.2 and all OS/390 releases**

© Copyright IBM Corporation, 1997, 2000

#### **User Administration Enhancements..... continued**

#### **Controlled by FACILITY Class Profiles :**

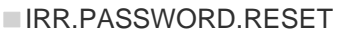

- $\triangleright$  READ Access Reset password to expired value and ability to resume <sup>a</sup> user.
- UPDATE Acess May reset password to <sup>a</sup> non-expired value and resume <sup>a</sup> user
- IRR.LISTUSER
	- ► READ Access May list other's user profiles via LISTUSER, base segment subject to FLAC
- **This support is rolled back to OS/390 Rel. 3 along with other callable services changes in support of TIVOLI Roles Based Administration Enhancementsby APAR OW26060. See SYS1.SAMPLIB(IRR26060)**

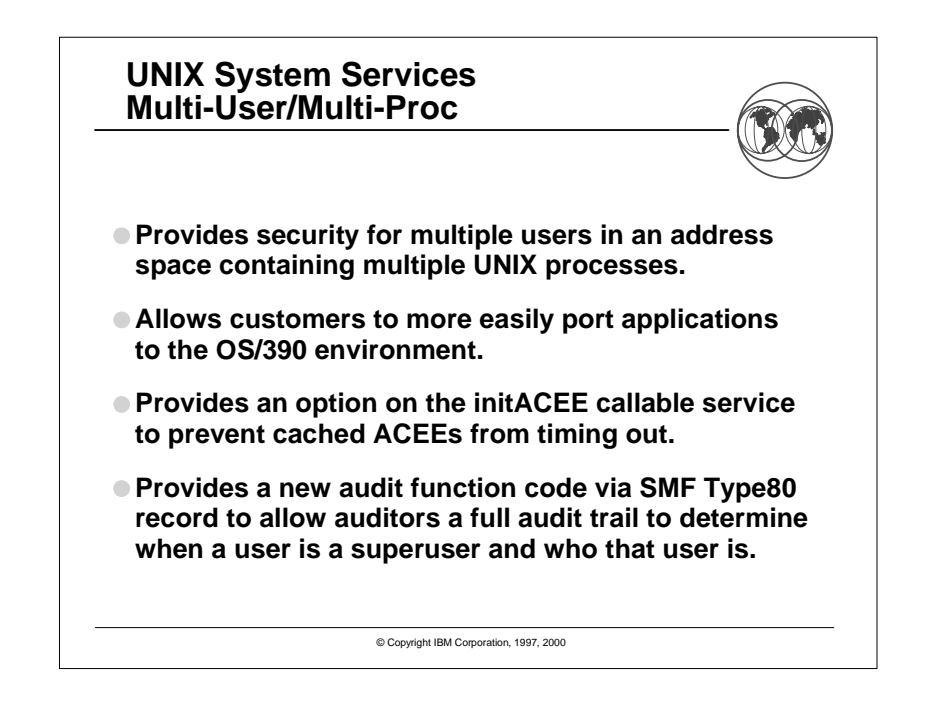

#### **Misc. Improvements**

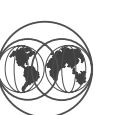

#### **GTF Trace Facility (R3 and R4) :**

- **Provide a mechanism to capture and format trace information** for some RACF Callable Services.
- Simplify and speed up diagnostic work with L2 Service Support using trace records and IPCS formatting support to save customer and L2 debugging time.

#### **Web Browser Enhancements:**

- ■Transportable ACEEs Easier retrieval, construction and transportation of security environments across Address Spaces and members of <sup>a</sup> sysplex.
- Optimized CDT Search Algorithm

© Copyright IBM Corporation, 1997, 2000

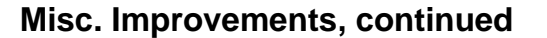

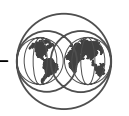

**Exploitation of DB2 Enhancements for IRRDBU00 and IRRADU00 --> DB2 - load statements and for IRRDBU00 indices for USER\_GROUPS and USER\_CONNECT\_DATA shipped in SAMPLIB .**

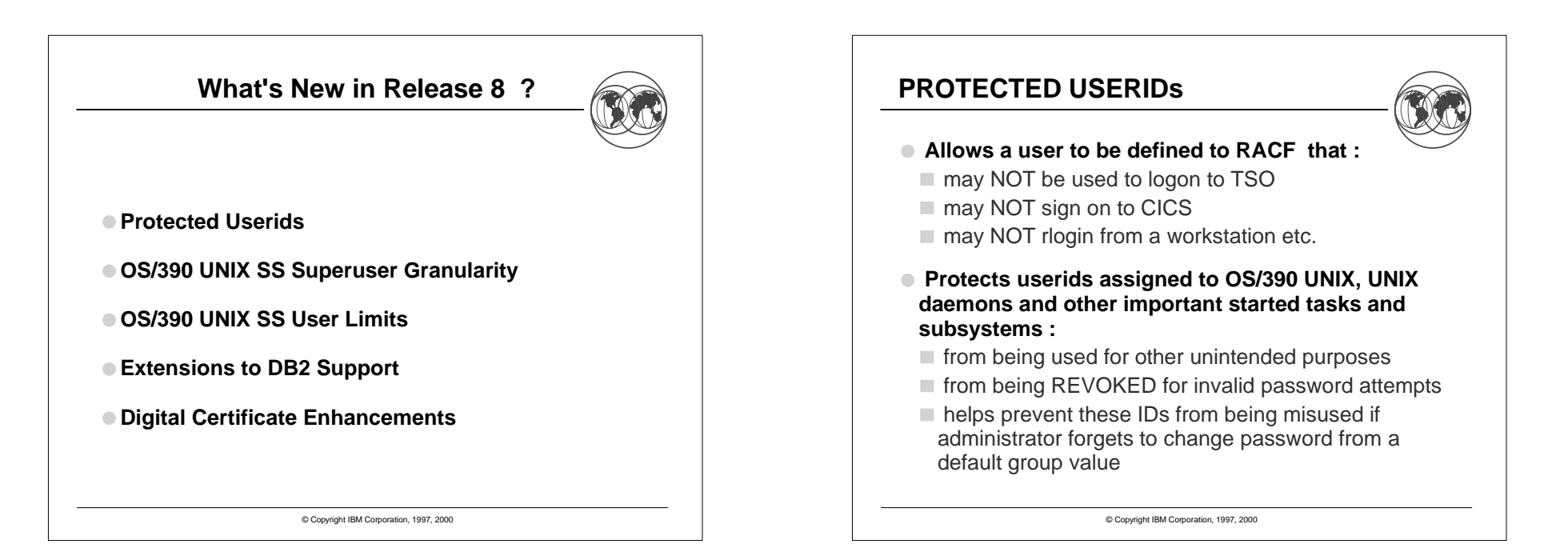

## **PROTECTED USERIDs .....**

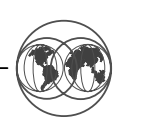

- **implemented through the use of NOPASSWORD on ADDUSER and ALTUSER**
- **LISTUSER ouput now displays "PROTECTED" for these users**
- **new field in the ACEE indicates that the protected userid may NOT enter the system with <sup>a</sup> password , nor by any means that normally requires <sup>a</sup> password**
- **changes to RACF panels, utilities such as database unload etc. were made**

© Copyright IBM Corporation, 1997, 2000

# **UNIX System Services Superuser Granularity**

- **Authorize selected users to do selected SuperUser functions without giving UID 0 or access to BPX.SUPERUSER profile.**
- **New UNIXPRIV class to define resources.**
- $\blacksquare$  Example : give user LAURIE the authority to mount and unmount any file system. Issue the commands:
	- RDEFINE UNIXPRIV SUPERUSER.FILESIZE.MOUNTUACC(NONE)
	- PERMIT SUPERUSER.FILESYS.MOUNT
	- CLASS(UNIXPRIV) ID(LAURIE) ACCESS(UPDATE)
- SETR CLASSACT(UNIXPRIV) RACLIST(UNIXPRIV)
- Other uses : allow <sup>a</sup> user to read or write to any HFS file, send signals to any process, view all processes, issue chown for their own files

© Copyright IBM Corporation, 1997, 2000

#### © Copyright IBM Corporation, 1997, 2000 **UNIX System Services User Limits Allow selected users to exceed resource limits inthe BPXPRMxx member of PARMLIB without UID 0.**Useful for server and daemon user IDs**New fields in the OMVS segment of the user profile to define resource limits.Example : give user UNIXUSR the ability to use more CPU time than the maximum specified by the MAXCPUTIME parameter of BPXPRMxx.** ALTUSER UNIXUSR OMVS(CPUTIMEMAX(5000)) Other uses : override maximum address space size, number of files per process,number of processes per UID, number of threads per process, memory map size© Copyright IBM Corporation, 1997, 2000 **Extensions to existing DB2 Support New Function SPE for the RACF component of the Security Server to support DB2 Version 6 Four new DB2 resources**User Defined Distinct Type ► User Defined Function Stored ProcedureSchemas**TRIGGER privilege added to existing TABLE resourceNew RACF member & grouping classes for each new resourceUpdates to IRR@XACS to allow installations to control access to these DB2 V6 functions through RACF**

## **Digital Certificate Background**

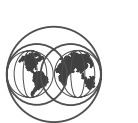

- **What is <sup>a</sup> digital certificate?**
	- **Data token which contains <sup>a</sup> public key, user information, and an endorsement of the validity of the certificate**
	- **Basis for the distribution of public keys**
	- **Certificate endorsement is done by Certificate Authorities**
	- **Certificate validation is done using public key technology**
	- **Certificates are managed by users**

© Copyright IBM Corporation, 1997, 2000

## **Digital Certificate Background...**

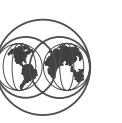

- **In OS/390 V2R4 RACF could map <sup>a</sup> user certificate to the appropriate user ID**
	- **Administrator used RACDCERT command to create theassociation**
	- **Used DIGTCERT class to contain user's certificate data**
- **Enhancements in V2R4 allowed users to register their own certificates via <sup>a</sup> web browser in <sup>a</sup> controlled way**
- **IBM HTTP server could accept <sup>a</sup> certificate via SSL, map it to <sup>a</sup> user ID using initACEE, and run work using that user ID.**

© Copyright IBM Corporation, 1997, 2000

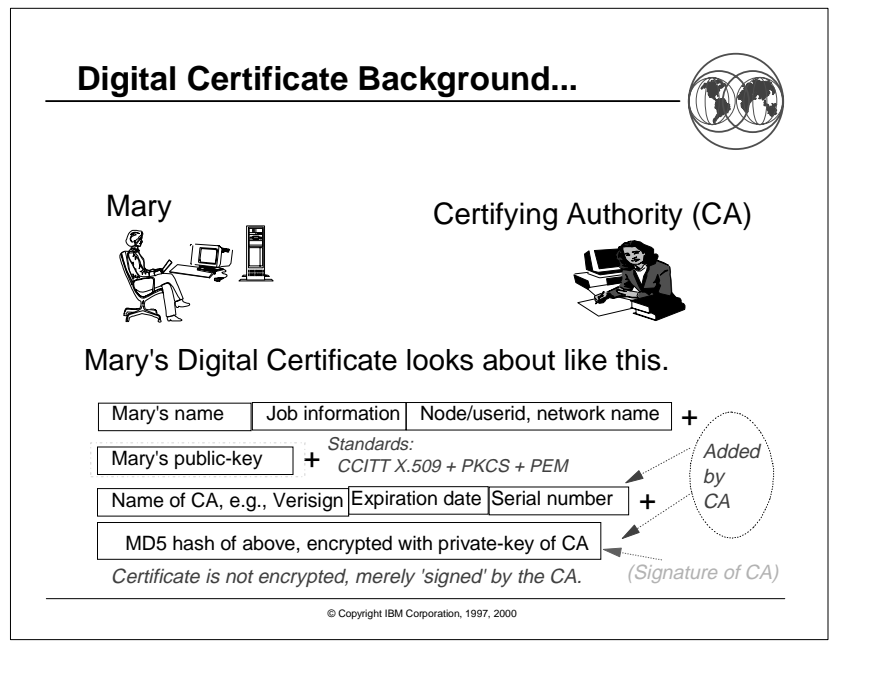

# **Digital Certificate Enhancements...**

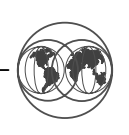

- **In OS/390 V2R8, new RACDCERT functions allow :**
- **The generation of certificates and certificate requests**
- **The definition of certificate authority (CERTAUTH) and site (SITE) certificates.**
- **The aggregation of certificates into key rings**
- **The importation of PKCS-12 certificates**
- **The renaming of the LABEL that is associated with <sup>a</sup> certificate**
- **New RACF callable service to retrieve certificateinformation**
- **New RACF database unload (IRRDBU00) and modified RACF SMF unload (IRRADU00) records**
- **BLKUPD allows the specification of mixed case ENTRY**

## **Creating Certificates**

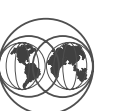

- **The RACDCERT GENCERT function creates apublic/private key pair and <sup>a</sup> digital certificate.**
- **X.509-style keywords are used to specify certificate information, such as:**
- **Subject's distinguished name Default: User's name**
- **Certificate validity dates (start date/time & end date/time)** - Default: Current date as start, one year from start date as the end date
- **Size of key Range: 512-1024; Default: 1024**
- **Signature Default: Self Signed**

© Copyright IBM Corporation, 1997, 2000

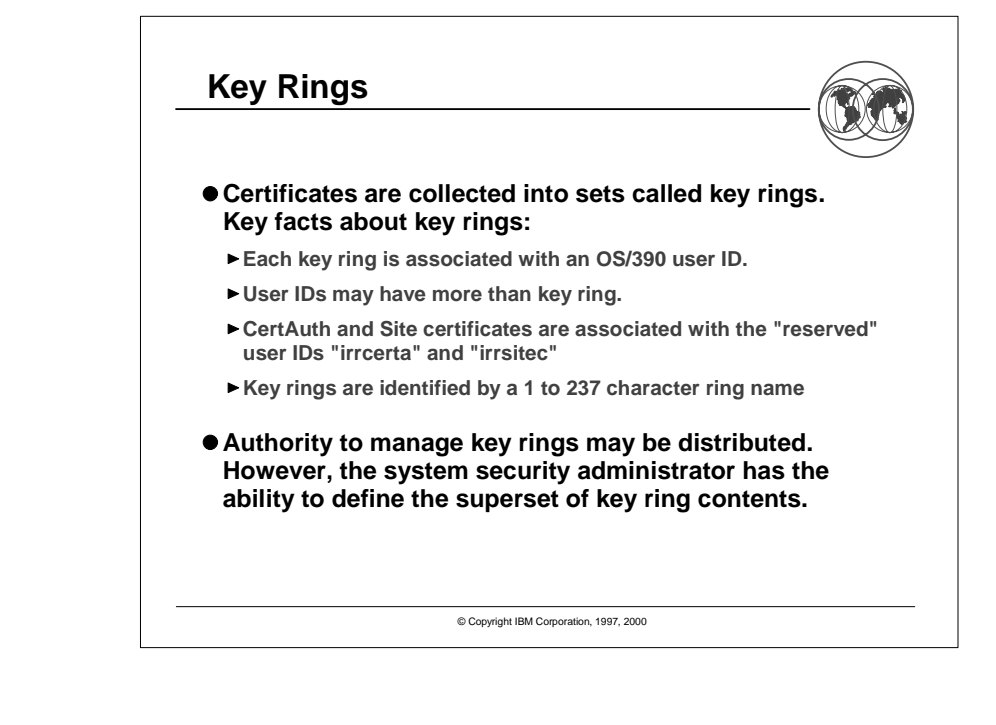

# **Key Rings, continued**

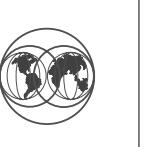

- **Without RACF key ring support:**
	- **Key rings contained in application data files private keys may be exposed**
	- **Application installer determines which certificate authorities to trust**
- **However, with RACF key ring support:**
	- **Key rings stored more-securely in RACF database private keys may be secured using ICSF and hardware crypto**
	- **Security Administrator determines which certificate authorities to trust**

© Copyright IBM Corporation, 1997, 2000

**A word about irrcerta, irrsitec, and irrmulti The two special user IDs "irrcerta" and "irrsitec" are anchor points for certificate authority certificates and site certificates respectively. Also, "irrmulti" provides an anchor for name-filtering rules. Key points about these IDs:They are marked as REVOKED in the RACF data base RACROUTE REQUEST=VERIFY requests fail for these user IDs as they have no default group ADDUSER, DELUSER, and LISTUSER may not be used against these specific IDs. The SEARCH command for CLASS(USER) will return these user IDs if they fall within the SEARCH criteria ICHEINTY NEXT and RACROUTE EXTRACTNprocessing will return these IDs if they match the selection criteria**

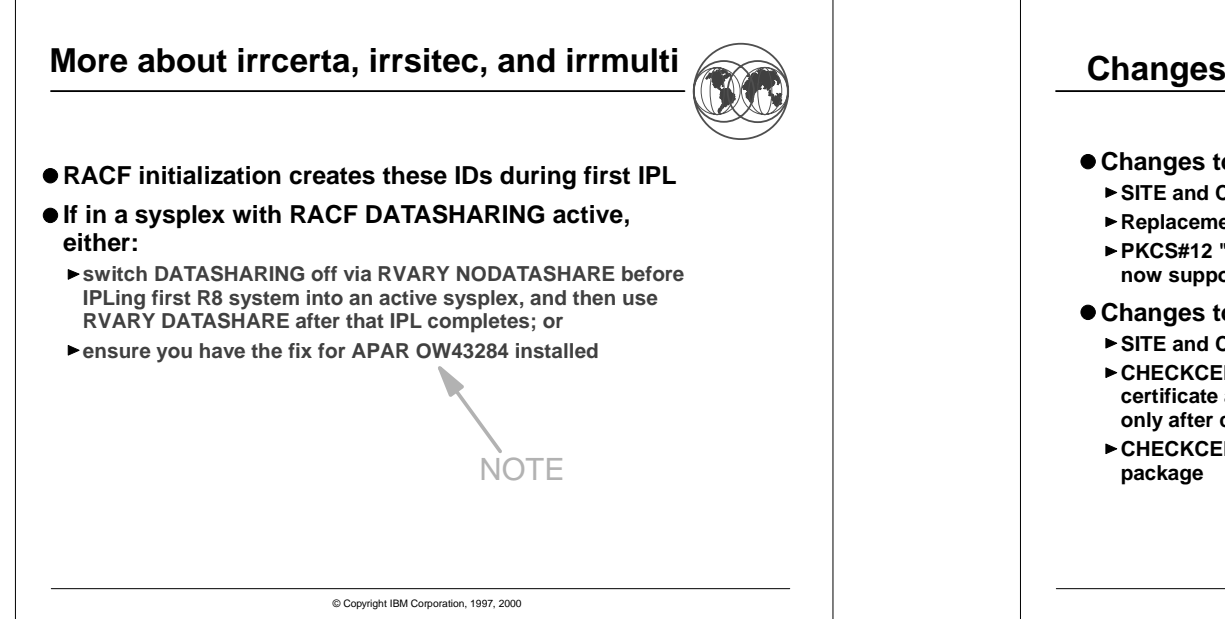

# © Copyright IBM Corporation, 1997, 2000 **Changes to RACDCERT Processing Changes to RACDCERT ADD SITE and CERTAUTH certificates may now be added. Replacement certificates may be added PKCS#12 "certificate packages" (which contain <sup>a</sup> private key) are now supported and may be RACDCERT ADDed Changes to RACDCERT CHECKCERT SITE and CERTAUTH certificates may now be CHECKCERTed CHECKCERT now reports if <sup>a</sup> certificate is defined as <sup>a</sup> certificate authority certificate or <sup>a</sup> site certificate; This is done only after checking IRR.DIGTCERT.LIST in the FACILITY class CHECKCERT may now be used to check <sup>a</sup> PKCS#12 certificate**

![](_page_6_Picture_2.jpeg)

![](_page_6_Picture_3.jpeg)

#### **ICSF Considerations**

![](_page_7_Picture_1.jpeg)

- **IBM recommends the use of the S/390 Integrated Cryptographic Support Facility (ICSF) for the storage of private keys.**
- **ICSF ensures that the user's private key is stored within ICSF, encrypted under the ICSF master key for the installation**
- **If the RACF database is shared among systems, then all of the ICSFs must have the same master key**
- **Master keys may be managed using the Trusted Key Entry (TKE) workstation**
- **ICSF is not required; it is used if available (and configured) and explicitly requested on RACDCERT**
- **If ICSF is not being used, BSafe (software encryption) is used**

© Copyright IBM Corporation, 1997, 2000

# **ICSF Considerations...ICSF-stored private keys are requested by using the "ICSF" keyword on RACDCERT GENCERT and RACDCERT ADD.Non-ICSF-managed private keys may be moved into ICSF storage by: RACDCERT EXPORTing the certificate to <sup>a</sup> data set and then Re-ADDing the certificate specifying the "ICSF" keyword. Since the subject's distinguished name, public key, and issuer's distinguished name are the same, RACF replaces the certificate, and migrates the private key to ICSF Note that the reverse process is not possible.**

© Copyright IBM Corporation, 1997, 2000

**RACDCERT Authority Checking**

![](_page_7_Picture_11.jpeg)

- **Users with SPECIAL authority can perform all functions.**
- **For everyone else, authority checks are performed using FACILITY resources IRR.DIGTCERT.<function>. The authority required to this resource is:**
	- READ to perform the function on their own certificate or key ring,
	- UPDATE to perform the function on the certificate or key ring of **another, and**
	- **CONTROL to perform the function on <sup>a</sup> certificate authority or site certificate.**

![](_page_7_Picture_1036.jpeg)

## **Authority Checking Summary...**

![](_page_8_Picture_1.jpeg)

![](_page_8_Picture_779.jpeg)

#### **BOLD** indicates new with Release 8

© Copyright IBM Corporation, 1997, 2000

# **Changes to IRRDBU00 Output Record type 0560 ("Certificate Data Record") is now unloaded. This record contains:Start and end dates and times for the certificateThe type of private key associated with the certificate. Valid values are PKCSDER, ICSFTOKN, NONE, and UNKNOWN The size of the private key, expressed in bits The hexadecimal representation of the 8 byte serial number of the last certificate signed with this key The ring sequence number RACDBUTB and RACDBULD have been updated in 'SYS1.SAMPLIB'**

![](_page_8_Picture_7.jpeg)

#### **New RACF Callable Service:IRRSDL00**

![](_page_9_Picture_1.jpeg)

- **For use in implementing the Data Library (DL) functions in Open Cryptographic Enhanced Plug-ins**
- **IRRSDL00 is <sup>a</sup> key-8, non-APF, problem state programming interface allowing retrieval of certificates and keys**
- **Access to IRRSDL00 functions are controlled by checks against the IRR.DIGTCERT.<function> resources in the FACILITY class**
- **READ to IRR.DIGTCERT.LISTRING to read one's own keyring**
- **UPDATE to IRR.DIGTCERT.LISTRING to read someone else'skeyring**
- **The private key or private key label that is associated with the certificate may not be retrieved unless the execution user ID is equal to the user ID that is associated with the certificate.**

![](_page_9_Figure_9.jpeg)

![](_page_9_Picture_10.jpeg)

![](_page_9_Picture_11.jpeg)

![](_page_10_Figure_0.jpeg)

![](_page_10_Figure_1.jpeg)

![](_page_10_Figure_2.jpeg)

## **InitACEE Processing**

![](_page_11_Picture_1.jpeg)

- **Do old style certificate lookup first**
- **If not found search for Map profiles more specific to least specific:**

1. **Iteratively-shrinking-subject-name with full-issuer-name**

- 2. **Iteratively-shrinking-subject-name alone**
- 3. **Iteratively-shrinking-issuer-name alone**

#### **Get UserID from FLTRUSER of first match**

© Copyright IBM Corporation, 1997, 2000

# **Access Control / Auditing InitACEE CREATE would save full Subject's and Issuer's name off ACEE New RACROUTE VERIFY parameter, X500NAME InitACEE QUERY may return X500NAME in addition to UserIDCICS does their own RACROUTE VERIFYRACHECK Exit can retrieve X500NAMESubject's and Issuer's names recorded on every audit record (max 255 bytes each)**

© Copyright IBM Corporation, 1997, 2000

# **RACDCERT Command Syntax**

**RACDCERT [ID(user-id) | MULTIID] MAP [('cert-dsn')] [SDNFILTER('subject-dist-name-filter')] [IDNFILTER('issuer-dist-name-filter')] [CRITERIA('criteria-profile-name-template')] [WITHLABEL('label-name')]) [TRUST | NOTRUST]**

**LISTMAP (LABEL('label-name'))**

**ALTMAP (LABEL('label-name')) [NEWCRITERIA('criteria-profile-name-template')] [NEWLABEL('label-name')] [TRUST | NOTRUST]**

**DELMAP (LABEL('label-name'))**

# **RACDCERT Authority Checking (R9)**

![](_page_11_Picture_17.jpeg)

![](_page_11_Picture_502.jpeg)

#### **Restricted User IDs**

![](_page_12_Picture_1.jpeg)

- **Makes use of shared or PUBLIC user IDs safer**
- **Enhancements to ADDUSER, ALTUSER, LISTUSER**
	- **ADDUSER xxx RESTRICTED**
	- **ALTUSER xxx RESTRICTED | NORESTRICTED**
- **RESTRICTED: Ignore UACC, ID(\*), and GLOBAL when performing access checks**
- **Available on OS/390 V2R8 or V2R9 via APAR OW40129**

![](_page_12_Figure_8.jpeg)

© Copyright IBM Corporation, 1997, 2000

#### **Program Control Usability**

![](_page_12_Picture_11.jpeg)

- **New diagnostic messages when functions requiring "clean" environment (PADS, execute-control, UNIX server / daemon) fail**
	- **Messages will state that failure occurred because of "dirty" environment**
	- **Messages will give the reason environment became dirty module name, library name, etc.**
	- **Example: ICH420I PROGRAM PAYROL5 FROM LIBRARY SYS2.PAYLIB CAUSED THE ENVIRONMENT TO BECOMEUNCONTROLLED.**
- **New RACROUTE REQUEST=AUTH reason code toinform ICHRCX02 that the request would have worked except for dirty environment**
- **Should greatly reduce the need for GTF tracing for Program Control and PADS problems.**

![](_page_12_Figure_19.jpeg)

![](_page_13_Figure_0.jpeg)

![](_page_13_Figure_1.jpeg)

#### **Digital Certificate Enhancements**

![](_page_13_Picture_3.jpeg)

#### **RACF enhancements to RACDCERT and initACEE**

#### **RACDCERT certificate generation**

- **Support for KeyUsage extension: handshake, dataencrypt, docsign, certsign**
- **Support for subjectAltName extension: IP address, Domain name, EMAIL address, URI**
- **New certificate export format, PKCS12. Packages certificate chain and user's private key to allow generation of client certificates and standard usage by web browsers.**
- **Ability to mark Certifying Authority (CA) certificate as "highly trusted"**
- **initACEE enhancement:**
	- **Can accept an optional Host-ID-Mapping extension in <sup>a</sup> certificate and assign <sup>a</sup> user ID based on that extension Only from highly trusted Certifying Authorities**
- **Provides 3rd mechanism for assigning user ID given <sup>a</sup> certificate**

© Copyright IBM Corporation, 1997, 2000

## **Network Authentication & Privacy Service**

![](_page_13_Picture_15.jpeg)

- **New Security Server component**
	- **licensed with OS/390 base, for all OS/390 customers, like the LDAP server**
	- **requires RACF support or compatible other security product**
- **OS/390 implementation of MIT's Kerberos Version 5**
- **Provides services for:**
	- **USER AUTHENTICATION**
	- **DELEGATION**
- **DATA CONFIDENTIALITY**
- **Interoperates with other industry Kerberos Version 5 implementations**
- **Can provide consistent user authentication for Kerberos-aware applications spanning <sup>a</sup> network including, e.g. OS/390, Windows 2000, UNIX, AS/400**

<sup>©</sup> Copyright IBM Corporation, 1997, 2000

## **Network Authentication & Privacy Service...**

![](_page_14_Picture_1.jpeg)

- **RACF provides support for the server: definition of local Kerberos principals (users)**
	- **KERB segment definition of the local Kerberos realm& foreign realms REALM class**
	- **definition of foreign Kerberos principals with <sup>a</sup> local identity KERBLINK profiles**
	- **Basically, the RACF database IS the Kerberos registry for OS/390**
	- **RACF password IS the user's Kerberos password**
- **Server uses SAF callable services to interact withRACF: parse Kerberos tickets to obtain principal names; map from principal to RACF user and vice versa**
	- **Enhanced R\_usermap service**
	- **new R\_kerbinfo service**
	- **new R\_ticketserv service**

![](_page_14_Picture_12.jpeg)

![](_page_14_Figure_13.jpeg)

![](_page_14_Picture_14.jpeg)

![](_page_15_Picture_0.jpeg)

#### © Copyright IBM Corporation, 1997, 2000 **LDAP Server EnhancementsEnhancements for customer (not RACF) data in LDAP LDAP V3 Schema Publication and Update Better interoperation with other LDAP V3 servers on other platforms Allows administrators to dynamically add and modify LDAP schema describing their information Eliminates server restart after changing schema Allows LDAP clients to query the schema definition using LDAP Bulk load utility Allows loading of large numbers of directory entries into the serverEases migration of data from other platforms to OS/390 Eases migration of data from test into production Greatly increased storage capacity Single server can manage millions of directory entries across multiple DB2 databases**

#### **Network Security and Usability**

![](_page_15_Picture_3.jpeg)

- **Functions provided by IBM Communications Server for OS/390**
- **TN3270E Server SSL enhancements**
	- **Implements SSL negotiation based on enterprise security policy**
	- **Can force use of SSL basede on IP address, hostname, or link**
	- **Allows use of same port for SSL and non-SSL, simplifying server and client configuration**
- **TCP/IP protection of network resources**
	- **Controls OS/390 users' access to**
	- **TCP/IP stack**
	- **TCP or UDP port**
	- **Network**
	- **Uses profiles in the SERVAUTH class**
	- **Allows grouping of network IP addresses into <sup>a</sup> "security zone" that you can protect as <sup>a</sup> RACF resource.**

![](_page_15_Picture_17.jpeg)

#### **Network Security and Usability ...**

![](_page_16_Picture_1.jpeg)

- **Digital Certificate Access Server (DCAS)**
	- **Part of Express Logon solution**
	- **Allows TN3270 client with X509 V3 Certificate to logon to SNA application without specifying user ID or password**
	- **Currently requires: Host on Demand V5.0 TN3270 Client Middle tier TN3270 Server CS/2, CS/NT, CS/AIX**
	- **Exploits RACF certificate technology including key rings, system SSL, and PassTickets**

![](_page_16_Figure_7.jpeg)

![](_page_16_Figure_8.jpeg)

![](_page_16_Figure_9.jpeg)

![](_page_17_Picture_0.jpeg)

## **RACF Home Page**

![](_page_18_Figure_2.jpeg)

- Latest release information on RACF
- **Example 1** Links to announcement letters
- Sample code
- ► DBSYNC to compare/sync. two RACF data bases
- ► RACFICE to create audit/analysis reports
- OS390ART for <sup>a</sup> web-based reporting tool
- ▶ RACTRACE tracing facility
- ▶ RACFDB2 Conversion Utility
- Frequently Asked Questions
- RACF user group information
- RACF-L information
- **Presentations on RACF-related topics**

© Copyright IBM Corporation, 1997, 2000

![](_page_18_Figure_16.jpeg)

![](_page_18_Picture_17.jpeg)

![](_page_18_Picture_18.jpeg)

**RACF RemoteSharing Facility (RACF 2.2)**

**RACF Command Exit (OS/390 V1R3)**

**which are all included in OS/390 Security Server**

![](_page_19_Figure_0.jpeg)

![](_page_19_Picture_1.jpeg)

![](_page_19_Picture_2.jpeg)

## **Default UID and GID**

![](_page_20_Picture_1.jpeg)

- **Pre-release 4, all UNIX System Services users must:**
- Have a valid UID
- Have at least a default group with a valid GID

#### **With release 4, installations can:**

- $\Box$  Assign users without a UID/GID an installation defined UID/GID
- Assigned through <sup>a</sup> FACILITY class profile:
	- ► BPX.DEFAULT.USER APPLDATA('userid/aroupid'), where *userid* and *groupid* are the RACF user ID and group ID that provide the UID and GID.
	- ► Access list and UACC are not used

© Copyright IBM Corporation, 1997, 2000

## **Default UID and GID, Continued**

![](_page_20_Picture_12.jpeg)

#### **Benefits:**

■ Ease of administration without loss of audit trail

#### **Usage Note:**

- Intended for users who really aren't using UNIX services and features.
- For "real" UNIX users (users of shell, rlogin, etc.) assign individual UIDs and GIDs via OMVS segments

© Copyright IBM Corporation, 1997, 2000

## **DB2 Security Requirements**

![](_page_20_Picture_20.jpeg)

- **Provide the ability to control DB2 resources from RACF, specifically the ability to:**
- Validate auth IDs before granting DB2 authorities
- Define security rules before object is created
- **Eliminate the ability to define duplicate security rules**
- **Preserve security rules for dropped objects**
- Control and audit resources for multiple DB2 subsystems from single point
- Separate Control rights from Access rights
- Administer DB2 security with <sup>a</sup> minimum of DB2 skill Eliminate DB2 cascading revoke
- **Provide an exit point which can control access to DB2 resources**

#### © Copyright IBM Corporation, 1997, 2000

![](_page_20_Picture_31.jpeg)

## **RACFDB2 Conversion Utility**

![](_page_21_Picture_1.jpeg)

- **Utility to automate conversion of existing DB2 security authorities to equivalent RACF profiles. Must have :**
	- SELECT authority to SYSIBM.SYSxxxAUTH table
	- To run utility generated CLIST --> RACF-special or CLAUTH and either OWNER of new profiles or within scope of group to which you have Group-Special
	- Add-on for REXX/TSO from IBM called RXSQL, or DB2 V6 or refreshed DB2 V5, or BatchPipes or MVS Pipes.
- **Utility doesn't execute commands, just generates them to <sup>a</sup> CLIST for your review/modification.**
- **One set of JCL and two execs (RXSADM <sup>+</sup> RXSRES).**

© Copyright IBM Corporation, 1997, 2000

## **RACFDB2 Conversion Utility**

- **What the RACFDB2 utility does :**
	- $\blacksquare$  Finds all privileges or resources which must be protected and generates RDEF commands for them.
	- Determines whether the privileges or resources were granted to PUBLIC and changes UACC to READ.
	- Determines all authorization IDs without GRANT and generates <sup>a</sup> PERMIT with ACCESS(READ).
	- Determines all authorization IDs with GRANT and generates <sup>a</sup> PERMIT with ACCESS(ALTER).
	- $\blacksquare$  Builds a CLIST that you can review, modify, execute etc.
- **Downloadable from the RACF Home Page where more details are also available.**
- **This is provided on an "as-is" basis by IBM.**

![](_page_21_Picture_19.jpeg)

## **A Word About Distinguished Names...**

![](_page_22_Picture_1.jpeg)

**X.509 certificates are identified by distinguished names, which are multi-part hierarchical names**

#### **Distinguished names consist of these parts:**

- **Common name (CN), e.g. "Bob Hanson"**
- **Title (T), e.g. "RACF Development Team Leader"**
- **One or more organizational units (OU), e.g. "RACF Development", "S390 Development", "Server Group"**
- **Organization (O), e.g. "IBM Corporation"**
- **Locality (L),e.g. "Poughkeepsie"**
- **State or Province (SP), e.g. "New York"**
- **Country (C), e.g. "US"**

#### **Think of the distinguished name as <sup>a</sup> hierarchical name**

**Walter Farrell\RACF Development\S390 Development\Server Group\IBM Corporation\Poughkeepsie\New York\US**

© Copyright IBM Corporation, 1997, 2000

#### **How are Certificates Used?**

![](_page_22_Picture_15.jpeg)

- **initACEE callable service is enhanced to allow thespecification of <sup>a</sup> certificate**
- **RACF verifies that the certificate is:**
	- Registered with RACF
	- Trusted
	- Maps to a valid user ID
- **initACEE returns the security environment for the user to which the certificate is associated**
- **Used by the IBM HTTP Server for OS/390 (formerly the Internet Connection Secure Server or LotusDomino Go Webserver )**

![](_page_22_Figure_24.jpeg)

![](_page_22_Picture_25.jpeg)

#### **RACDCERT Command Processor ...**

![](_page_23_Picture_1.jpeg)

#### **Authority Checking**

**To issue the RACDCERT command the userMUST have one of the following authorities:**

- **RACF Special**
- **READ authority to FACILITY Class profile IRR.DIGTCERT.function to perform the function(s) for him/her self.**
- **UPDATE authority to FACILITY Class profile IRR.DIGTCERT.function to perform the function(s) for others.**

**Where: function ===> LIST, ADD, ALTER, or DELETE**

© Copyright IBM Corporation, 1997, 2000

# **RACDCERT LIST Example - R4**

![](_page_23_Picture_10.jpeg)

**Serial Number: >41D87A2B05DE6FBD466C2069661E3872<Issuer's Name: >OU=VeriSign Class 1 CA - Individual Subscriber.O=VeriSign, Inc..L=Int< >ernet<Status: NOTRUST Subject's Name: >sweeny@mhv.net.CN=James Sweeny.OU=Digital ID Class 1 - Netscape.OU=ww< >w.verisign.com/repository/CPS Incorp. by Ref.,LIAB.LTD(c)96.OU=VeriSi< >gn Class 1 CA - Individual Subscriber.O=VeriSign, Inc..L=Internet<**

![](_page_23_Figure_13.jpeg)

## **Program Class Enhancement**

![](_page_24_Picture_1.jpeg)

**Volume specification for program definitions is now optional!**

OLD: **RDEFINE PROGRAM xxx ADDMEM('library'/volser)**

NEW: **RDEFINE PROGRAM xxx ADDMEM('library')**

#### **Shipped with APAR OW24881**

**PTF UW36135 for RACF 2.2, OS/390 Security Server** Release 1 and OS/390 Security Server Release 2

**PTF UW36136 for OS/390 Security Server Release 3** 

![](_page_24_Picture_9.jpeg)